#### Sage-Paris: Automates, Vaucanson

#### Sébastien Labbé

Laboratoire d'Informatique Algorithmique: Fondements et Applications (LIAFA), Paris

<span id="page-0-0"></span>Groupe d'utilisateurs de Sage de Paris <http://wiki.sagemath.org/GroupeUtilisateursParis> 28 janvier 2014

**A DIA K PIA A BIA A BIA A Q A CA** 

## **Horaire**

#### Après-midi (14h à 18h) :

- (15 min.) Sébastien Labbé, Introduction
- (30 min.) Charles Paperman, Code pour les semi-groupes et langages réguliers
- (60 min.) Akim Demaille et Sylvain Lombardy, Vaucanson 2.0

- (15 min.) Jean-Pierre Flori, Création d'un spkg pour Sage
- 16h00-18h : Groupe de travail : aide, discussions, revue de code, développement.

## **Objectifs**

- **1** Connaître les logiciels existants au sujet des automates et particulièrement les machines à états finis
- <sup>2</sup> Repérer les besoins communs au sujet des automates ...afin d'éviter de dupliquer les efforts
- $\bullet \rightarrow$  sage -i vaucanson-2.0.spkg
- <sup>4</sup> S'assurer de répondre aux questions des utilisateurs présents

**KOD KARD KED KED E VOOR** 

## Sage : définition courte

Sage est un logiciel de mathématique libre sous licence GPL. Il combine la puissance de nombreux logiciels libres existants dans une interface commune Python.

Mission : Création d'une alternative libre et viable à Magma, Maple, Mathematica et Matlab.

**KORK STRAIN ABY COMPARI** 

Sage est distribué sous la version 2 de la licence publique générale (GPLv2) de GNU ce qui garantit quatre types de liberté :

- La liberté d'utiliser le programme (gratuitement).
- La liberté de lire le code source.
- La liberté d'améliorer le logiciel.
- La liberté de redistribuer le programme à qui on veut.

Sage est distribué sous la version 2 de la licence publique générale (GPLv2) de GNU ce qui garantit quatre types de liberté :

- La liberté d'utiliser le programme (gratuitement).
- La liberté de lire le code source.
- La liberté d'améliorer le logiciel.
- La liberté de redistribuer le programme à qui on veut.

KEL KARIK KEL KEL KARIK

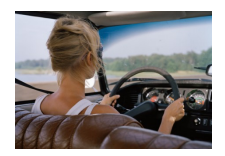

Sage est distribué sous la version 2 de la licence publique générale (GPLv2) de GNU ce qui garantit quatre types de liberté :

- La liberté d'utiliser le programme (gratuitement).
- La liberté de lire le code source.
- La liberté d'améliorer le logiciel.
- La liberté de redistribuer le programme à qui on veut.

KEL KARIK KEL KEL KARIK

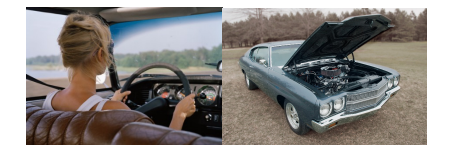

Sage est distribué sous la version 2 de la licence publique générale (GPLv2) de GNU ce qui garantit quatre types de liberté :

- La liberté d'utiliser le programme (gratuitement).
- La liberté de lire le code source.
- La liberté d'améliorer le logiciel.
- La liberté de redistribuer le programme à qui on veut.

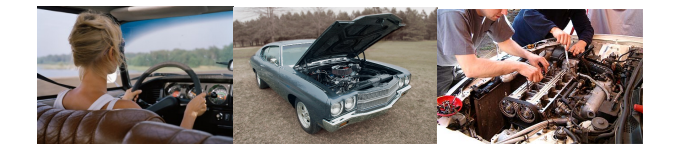

Sage est distribué sous la version 2 de la licence publique générale (GPLv2) de GNU ce qui garantit quatre types de liberté :

- La liberté d'utiliser le programme (gratuitement).
- La liberté de lire le code source.
- La liberté d'améliorer le logiciel.
- La liberté de redistribuer le programme à qui on veut.

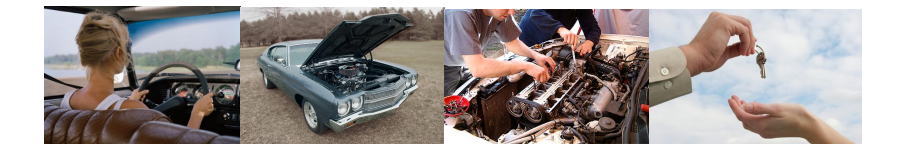

**KOR & KERKER CRAMEL** 

### For more information

- Le site de Sage :
	- <sagemath.org>

Le wiki de Sage :

- o <wiki.sagemath.org>
- <wiki.sagemath.org/GroupeUtilisateursParis>

**KORKA REPARATION ADD** 

Le livre Calcul mathématique avec Sage :

<sagebook.gforge.inria.fr>

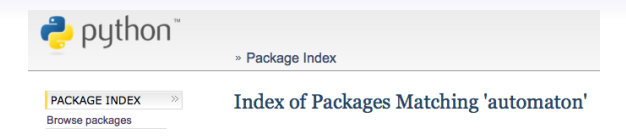

#### Cellular automata :

- <http://pypi.python.org/pypi/CAGE/1.1.4>
- <http://pypi.python.org/pypi/Horton/0.1.1>
- <http://pypi.python.org/pypi/conway/1.1>

Text Search Engine :

- <http://pypi.python.org/pypi/ahocorasick/0.9>
- <http://pypi.python.org/pypi/acora/1.7>

Finite State machine :

<http://pypi.python.org/pypi/automata/0.1.4>

**KORKA REPARATION ADD** 

<http://pypi.python.org/pypi/FSA/1.0>

#### Finite state machine packages

automata 0.1.4 - by Brandon Niemczyk <http://pypi.python.org/pypi/automata/0.1.4>

FSA 1.0 - by Oliver Steele <http://www.osteele.com/software/python/fsa/>

FAdo - Universidade de Porto <http://fado.dcc.fc.up.pt/>

Finite State Machine in Sage - Graz University of Technology [http://www.sagemath.org/doc/reference/combinat/sage/combinat/](http://www.sagemath.org/doc/reference/combinat/sage/combinat/finite_state_machine.html) [finite\\_state\\_machine.html](http://www.sagemath.org/doc/reference/combinat/sage/combinat/finite_state_machine.html)

Vaucanson - EPITA Research Development Laboratory (LRDE) <http://vaucanson.lrde.epita.fr>

### Finite State Machine in Sage

We can create an automaton recognizing even numbers (given in binary and read from left to right) in the following way :

```
sage: A = Automaton([(?P', ?Q', 0), (?P', ?P', 1),....: (\lbrace \nabla \mathbf{Q} \cdot \mathbf{Q} \cdot....: intial\_states=['P'], final\_states=['Q'])
sage: A
Automaton with 2 states
sage: A([0])[0]
True
sage: A([1,1,0])[0]
True
sage: A([1,0,1])[0]
False
```
## Sage Optional Packages (spkg)

<http://www.sagemath.org/packages/optional/>

#### dot2tex

sage -i dot2tex-2.8.7.p2.spkg sage: G = graphs.PetersenGraph() sage: G.set\_latex\_options(format='dot2tex', prog='dot') sage: view(G, tightpage=True)

Gnuplot.py is a Python package that interfaces to gnuplot

sage -i gnuplotpy-1.8.spkg

SageManifolds : Differential geometry and tensor calculus <http://sagemanifolds.obspm.fr/>

<span id="page-13-0"></span>sage -i http://sagemanifolds.obspm.fr/spkg/manifolds-0.2.spkg sage: from manifolds.all import \*

**A DIA K PIA A BIA A BIA A Q A CA** 

## Sage Optional Packages (spkg)

<http://www.sagemath.org/packages/optional/>

#### dot2tex

```
sage -i dot2tex-2.8.7.p2.spkg
sage: G = graphs.PetersenGraph()
sage: G.set_latex_options(format='dot2tex', prog='dot')
sage: view(G, tightpage=True)
```
Gnuplot.py is a Python package that interfaces to gnuplot

```
sage -i gnuplotpy-1.8.spkg
```
SageManifolds : Differential geometry and tensor calculus <http://sagemanifolds.obspm.fr/>

sage -i http://sagemanifolds.obspm.fr/spkg/manifolds-0.2.spkg sage: from manifolds.all import \*

Vaucanson : Finite state machine manipulation platform <http://vaucanson.lrde.epita.fr>

```
sage -i vaucanson-2.0.spkg # todo: not implemented
```
sage: from vaucanson import \* # tod[o:](#page-13-0) [no](#page-15-0)[t](#page-12-0) [i](#page-13-0)[m](#page-14-0)[p](#page-15-0)[le](#page-0-0)[men](#page-16-0)[te](#page-0-0)[d](#page-16-0)

## **Horaire**

Après-midi (14h à 18h), au LIAFA, bâtiment Sophie Germain, local 3052.

- (15 min.) Sébastien Labbé, Introduction
- (30 min.) Charles Paperman, Code pour les semi-groupes et langages réguliers
- (60 min.) Akim Demaille et Sylvain Lombardy, Vaucanson 2.0
- (15 min.) Jean-Pierre Flori, Création d'un spkg pour Sage
- <span id="page-15-0"></span>16h00-18h : Groupe de travail : aide, discussions, revue de code, développement.

**KORKAR KERKER EL VOLO** 

<span id="page-16-0"></span>Let's start! Commençons !